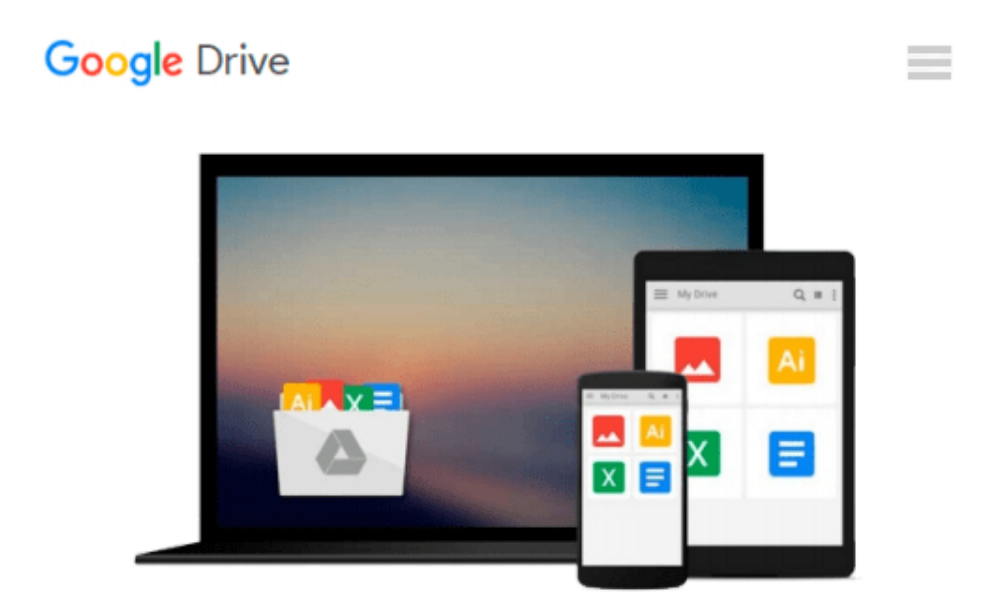

# **QuickBooks 2009 All-in-One For Dummies**

*Stephen L. Nelson*

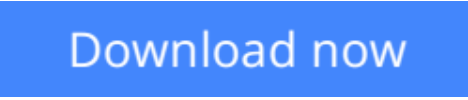

[Click here](http://zonebook.me/go/read.php?id=B001RIO2LM) if your download doesn"t start automatically

### **QuickBooks 2009 All-in-One For Dummies**

Stephen L. Nelson

#### **QuickBooks 2009 All-in-One For Dummies** Stephen L. Nelson

QuickBooks accounting software is the favorite financial management and accounting software for small businesses, but it does take a little getting used to. *QuickBooks 2009 All-in-One For Dummies* is the QuickBooks reference guide that gets you through the learning curve in a hurry. Eight handy minibooks cover:

- An Accounting Primer
- Getting Ready to Use QuickBooks
- Bookkeeping Chores
- Accounting Chores
- Financial Management
- Business Plans
- Care and Maintenance
- Additional Business Resources

*QuickBooks 2009 All-in-One For Dummies* is written for the Premier version, but you'll find the information works for the other versions too. It's easy to find what you need to know:

- Book I covers all the basic accounting stuff for those who don't know a credit from a debit
- Learn to set up the program, load files, and customize QuickBooks in Book II
- In Book III you'll see how to invoice customers, pay vendors, track inventory, and more
- Take on activity-based costing, preparing a budget, and job costing in Book IV
- Book V gets into cool stuff like ratio analysis, EVA, and capital budgeting
- Find out in Book VI how to write the business plan you need
- Book VII shows you how to manage maintenance for QuickBooks
- Book VIII covers additional resources, an Excel primer, accounting terms, and more

Before you know it, you'll be managing your business finances like a pro with QuickBooks 2009!

**[Download](http://zonebook.me/go/read.php?id=B001RIO2LM)** [QuickBooks 2009 All-in-One For Dummies ...pdf](http://zonebook.me/go/read.php?id=B001RIO2LM)

**[Read Online](http://zonebook.me/go/read.php?id=B001RIO2LM)** [QuickBooks 2009 All-in-One For Dummies ...pdf](http://zonebook.me/go/read.php?id=B001RIO2LM)

#### **From reader reviews:**

#### **Nancy Smith:**

This QuickBooks 2009 All-in-One For Dummies book is not really ordinary book, you have it then the world is in your hands. The benefit you get by reading this book is actually information inside this reserve incredible fresh, you will get facts which is getting deeper you actually read a lot of information you will get. This QuickBooks 2009 All-in-One For Dummies without we recognize teach the one who studying it become critical in thinking and analyzing. Don't possibly be worry QuickBooks 2009 All-in-One For Dummies can bring any time you are and not make your tote space or bookshelves' come to be full because you can have it inside your lovely laptop even cell phone. This QuickBooks 2009 All-in-One For Dummies having good arrangement in word and also layout, so you will not feel uninterested in reading.

#### **Debra Lovern:**

You could spend your free time to read this book this publication. This QuickBooks 2009 All-in-One For Dummies is simple bringing you can read it in the park your car, in the beach, train and soon. If you did not get much space to bring the printed book, you can buy the actual e-book. It is make you better to read it. You can save the actual book in your smart phone. Thus there are a lot of benefits that you will get when one buys this book.

#### **Billy Shaner:**

You can find this QuickBooks 2009 All-in-One For Dummies by go to the bookstore or Mall. Only viewing or reviewing it could to be your solve difficulty if you get difficulties on your knowledge. Kinds of this publication are various. Not only by written or printed but in addition can you enjoy this book simply by ebook. In the modern era such as now, you just looking of your mobile phone and searching what your problem. Right now, choose your current ways to get more information about your reserve. It is most important to arrange yourself to make your knowledge are still update. Let's try to choose right ways for you.

#### **Darrin Russell:**

A lot of guide has printed but it differs. You can get it by net on social media. You can choose the best book for you, science, comedy, novel, or whatever by searching from it. It is known as of book QuickBooks 2009 All-in-One For Dummies. You can contribute your knowledge by it. Without causing the printed book, it might add your knowledge and make a person happier to read. It is most crucial that, you must aware about guide. It can bring you from one destination to other place.

**Download and Read Online QuickBooks 2009 All-in-One For Dummies Stephen L. Nelson #4VU0CLRP7TY**

## **Read QuickBooks 2009 All-in-One For Dummies by Stephen L. Nelson for online ebook**

QuickBooks 2009 All-in-One For Dummies by Stephen L. Nelson Free PDF d0wnl0ad, audio books, books to read, good books to read, cheap books, good books, online books, books online, book reviews epub, read books online, books to read online, online library, greatbooks to read, PDF best books to read, top books to read QuickBooks 2009 All-in-One For Dummies by Stephen L. Nelson books to read online.

### **Online QuickBooks 2009 All-in-One For Dummies by Stephen L. Nelson ebook PDF download**

**QuickBooks 2009 All-in-One For Dummies by Stephen L. Nelson Doc**

**QuickBooks 2009 All-in-One For Dummies by Stephen L. Nelson Mobipocket**

**QuickBooks 2009 All-in-One For Dummies by Stephen L. Nelson EPub**